Prof. Davide Manca – Politecnico di Milano

**Dinamica e Controllo dei Processi Chimici**

**Esercitazione #3**

# **Progettazione del sistema di controllo**

ing. Sara Brambilla

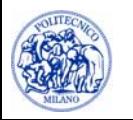

© Sara Brambilla – Esercitazioni di Dinamica e Controllo dei Processi Chimici – prof. Davide Manca – Politecnico di Milano

### **Rappresentazione sistema**

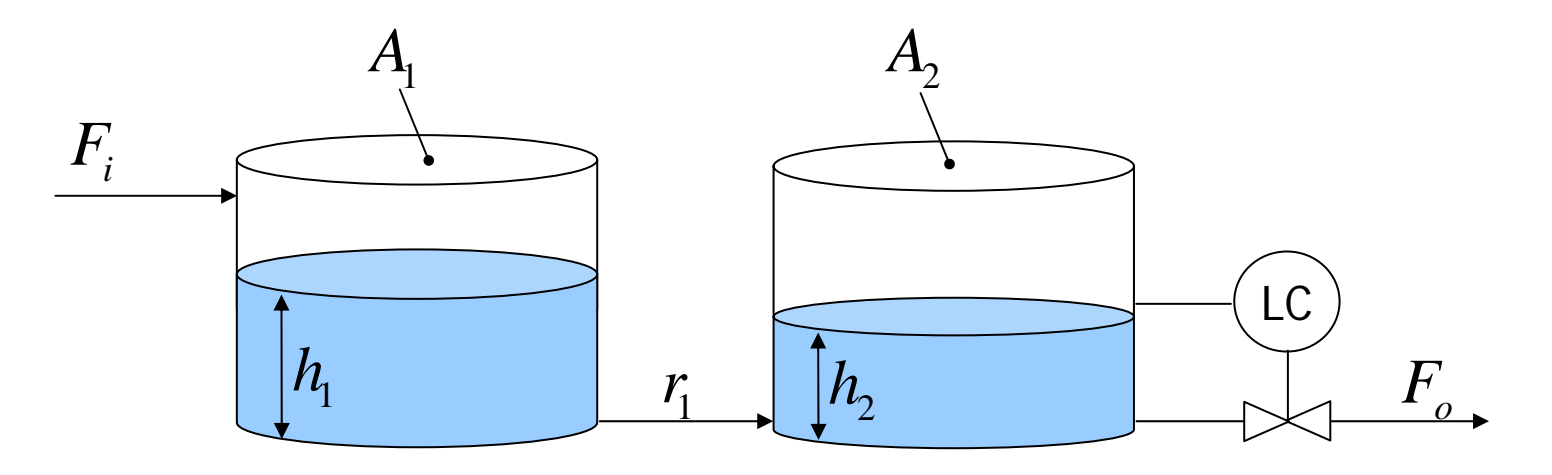

**Dati:**  
\n
$$
F_i = 9.4 \text{ m}^3/\text{s}
$$
  
\n $A_1 = 30 \text{ m}^2$   
\n $A_2 = 50 \text{ m}^2$   
\n $r_1 = 1.2 \text{ s/m}^2$   
\n**Nuovo set-point**  
\n $h_2 = 8.6 \text{ m}$ 

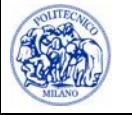

#### **Progettazione controllore proporzionale-integrale**

Criteri di performance:

$$
ISE = \int_{0}^{+\infty} \varepsilon^{2}(t) dt \quad \Rightarrow \quad \lim_{K_{c}, \tau_{I}} (ISE) = \lim_{K_{c}, \tau_{I}} \left( \int_{0}^{+\infty} \varepsilon^{2}(t) dt \right)
$$

$$
IAE = \int_{0}^{+\infty} \left| \varepsilon(t) \right| dt \qquad \Rightarrow \qquad Min \left( IAE \right) = Min \left( \int_{K_c, \tau_I}^{+\infty} \left| \varepsilon(t) \right| dt \right)
$$

$$
ITAE = \int_{0}^{+\infty} t \left| \varepsilon(t) \right| dt \qquad \Rightarrow \qquad Min_{K_c, \tau_I} \left( ITAE \right) = Min_{K_c, \tau_I} \left( \int_{0}^{+\infty} t \left| \varepsilon(t) \right| dt \right)
$$

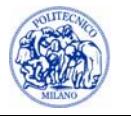

#### **Ricerca del minimo: metodo a forza bruta**

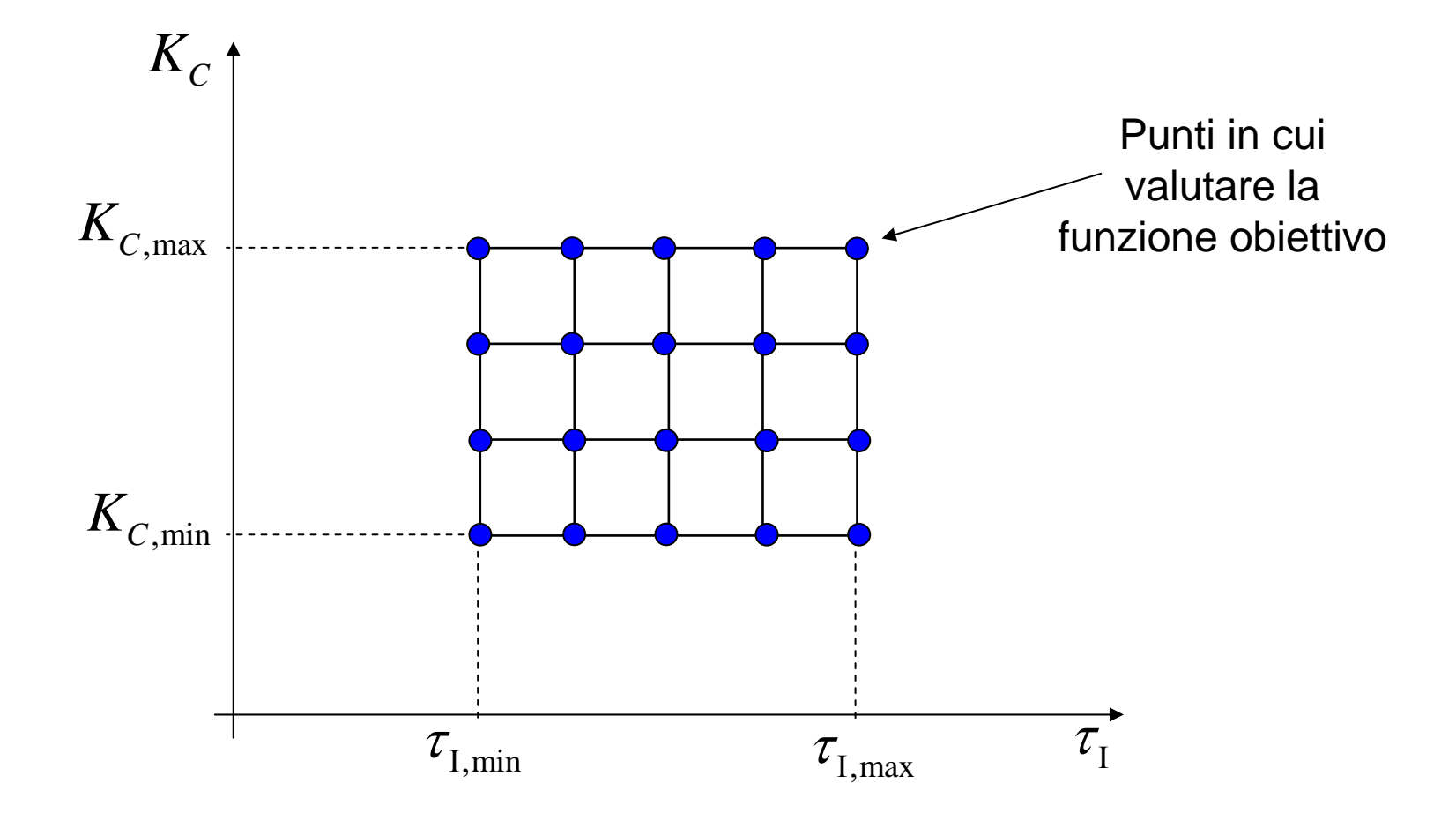

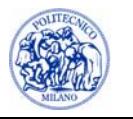

### **Implementazione in MATLAB**

```
for iIter = 1:nPunti
  KC = KcMin + (iIter - 1) * dKcifor jIter = 1:nPunti
      tauI = tauIMin + (jIter - 1) * dtauI;
      ... determinazione della dinamica con controllo PI... calcolo dell'ISE (o altro indice di performance)
      ... confronto dell'ISE col suo valore minimoend
```
end

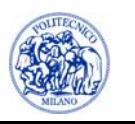

### **Utilizzo di un ottimizzatore**

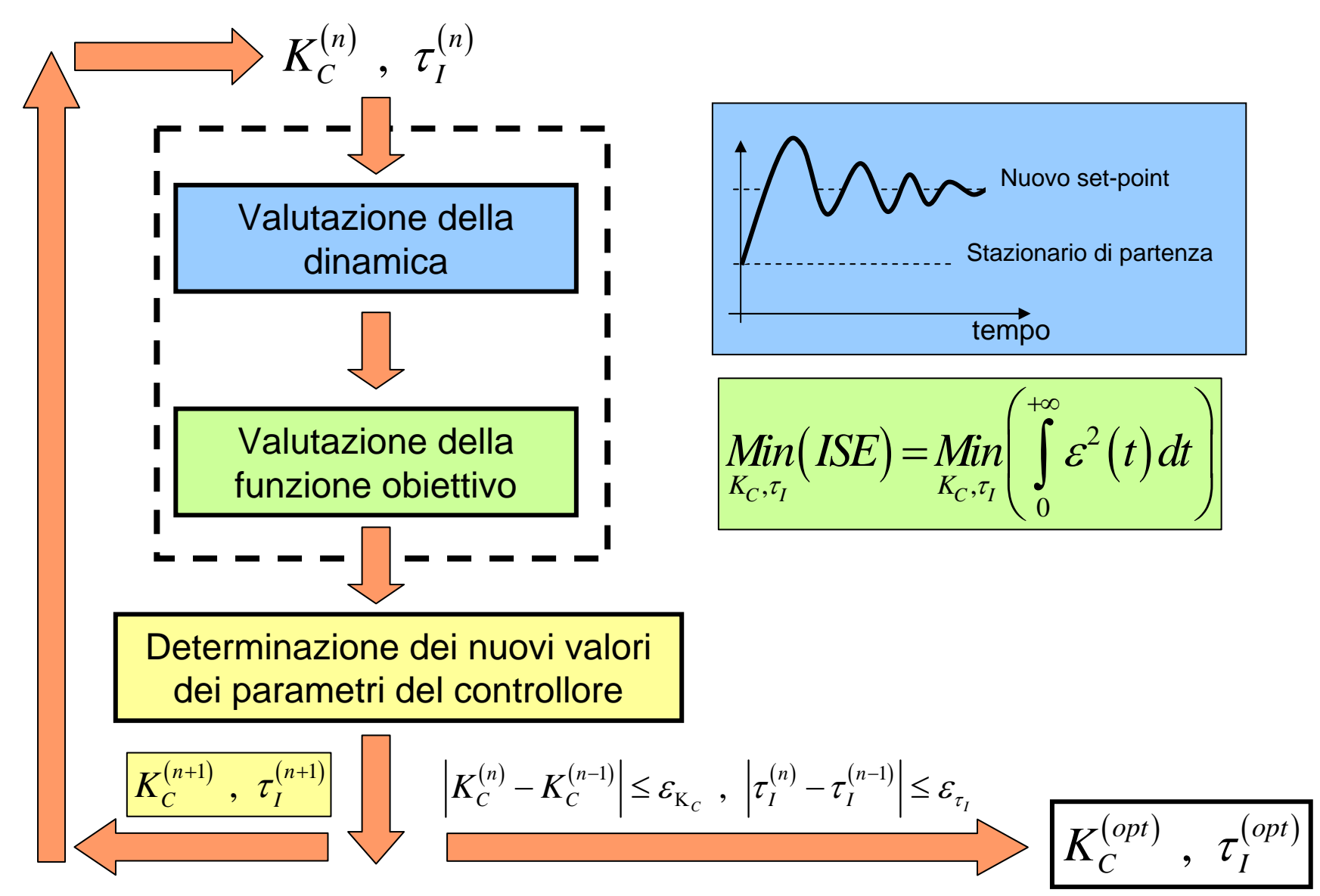

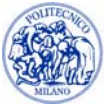

## **Ottimizzatore di MATLAB**

Si effettua una ottimizzazione vincolata per evitare che l'ottimizzatore scelga valori impossibili delle variabili rispetto cui ottimizzare:

```
x0 = [Kc taul];
xMin = [KcMin tauIMin]; % Limiti inferiori
xMax = [KcMax tauIMax]; % Limiti superiori
[x] = \text{fmincon}(\mathcal{Q}(x) funct(x,params),x0,[],[],[],[],xMin,xMax);
KCDptimum = x(1);tauIOptimum = x(2);
```
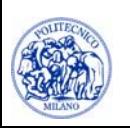